**Фотография и компьютер. Документ или фальсификация: факт и его компьютерная трактовка.**

> **Методическая разработка учителя ИЗО высшей категории МБОУ «Средняя школа № 50» города Ульяновска Жалеевой Е.В.**

## **Цель**

**• Осознание грани, когда при компьютерной обработке фотоснимка исправление его отдельных недочетов и случайностей переходит в искажение запечатленного реального события и подменяет правду факта его компьютерной фальсификацией.** 

## **Задачи**

- **• Знать возможности фоторедактора;**
- **• Уметь отличать подлинные кадры от поддельных;**
- **• Понимать цели фейковых фотографий.**

**•Развитие эстетического сознания через освоение художественного наследия народов России и мира, творческой деятельности эстетического характера; • Формирование ответственного отношения к учению, готовности и способности обучающихся к саморазвитию и самообразованию на основе мотивации к обучению и познанию.**

#### **Личностные результаты**

# **Метапредметные результаты**

- **• Умение самостоятельно определять цели своего обучения, ставить и формулировать для себя новые задачи в учёбе и познавательной деятельности, развивать мотивы и интересы своей познавательной деятельности;**
- **• Умение соотносить свои действия с планируемыми результатами, осуществлять контроль своей деятельности в процессе достижения результата, определять способы действий в рамках предложенных условий и требований, корректировать свои действия в соответствии с изменяющейся ситуацией;**
- **• Умение оценивать правильность выполнения учебной задачи, собственные возможности ее**

## **Предметные результаты**

**•Приобретение опыта работы в специфических формах художественной деятельности, в том числе базирующихся на ИКТ (цифровая фотография, видеозапись, компьютерная графика, мультипликация и анимация).** 

#### **Актуализация**

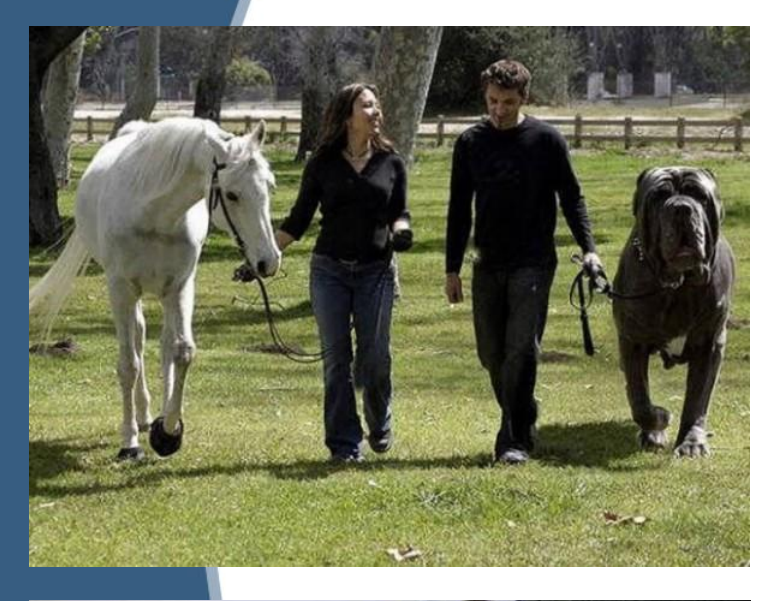

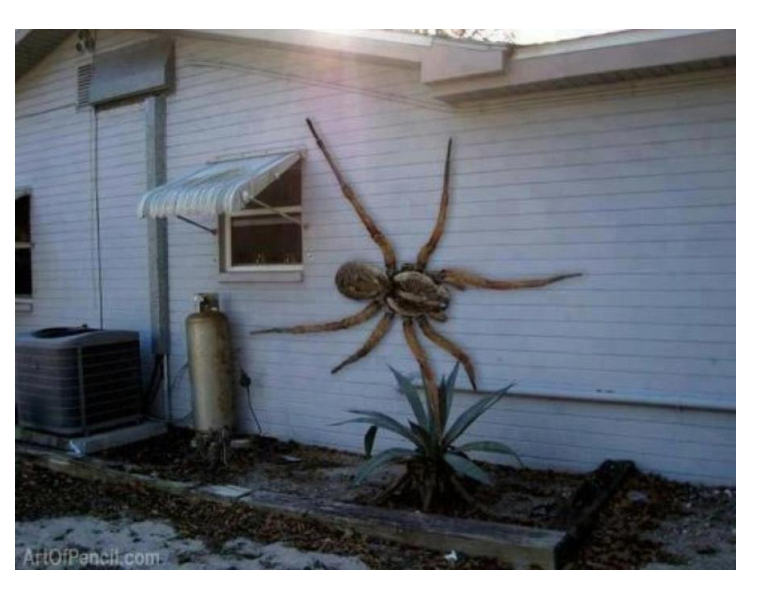

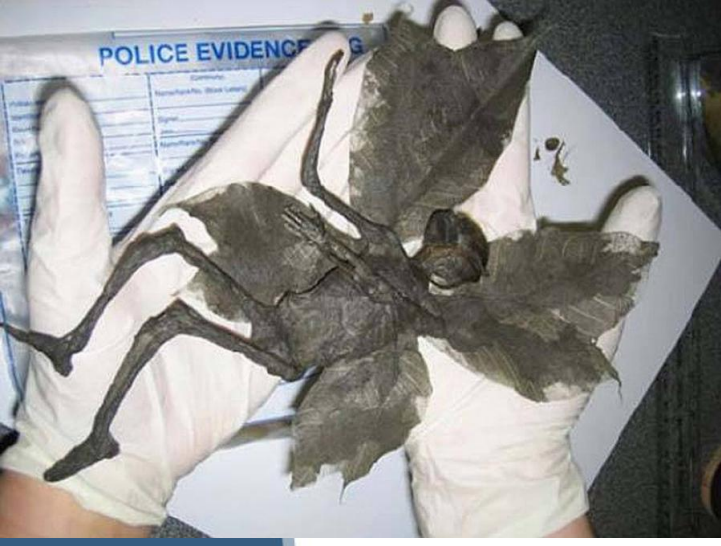

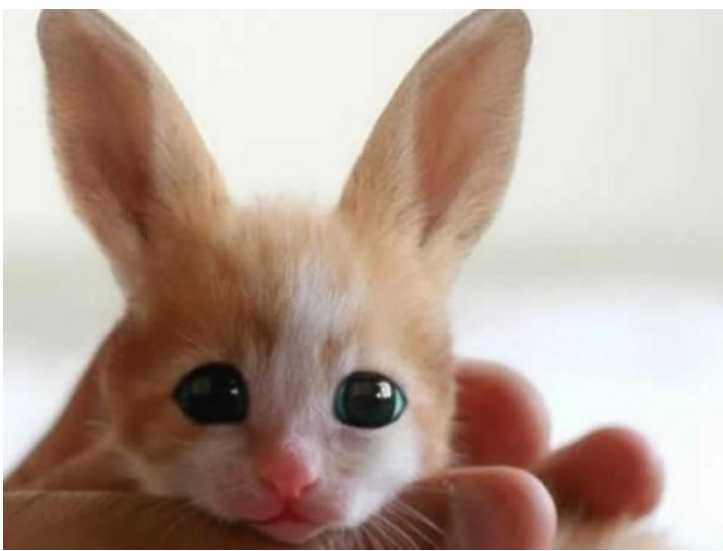

#### **Поисково-исследовательская работа**

- **• Что вы можете сказать об этих фотографиях?**
- **• Фотошоп что это такое?**
- **• Зачем нужен фотошоп?**
- **• Кому предназначен фотошоп?**
- **• Предлагаю ученикам разделиться на группы и найти ответы на эти вопросы.**

### **Фотошоп — что это такое?**

**• Фотошоп (PhotoShop™) это название мощного графического редактора**, выпускаемого компанией Adobe. Эта программа оказалась настолько успешной, что её название во многих языках стало нарицательным и обозначает любые действия, связанные с обработкой фотографий. В русском сленге даже появились глаголы «от**фотошоп**ить», «при**фотошоп**ить» и тому подобное, в значении «пририсовать с помощью ошопа». Эту информацию ученики должны найти самостоятельно

# **Зачем нужен фотошоп?**

#### **• Зачем же нужен фотошоп: итоги**

- Photoshop это инструмент для профессионалов своего дела, для художников, дизайнеров, фотографов и деятелей иных профессий.
- С ним можно делать фотомонтаж, коллажи, макеты, ретушь портретов, рисовать, составлять инфографики и комиксы, делать анимацию, конвертировать форматы, оптимизировать изображения… Создавать дизайн чего-либо в целом и отдельно элементы.
- Фотошоп это пространство для воплощения **фантазии**: нарисуйте шедевр с белого листа или кардинально преобразуйте уже имеющуюся фотографию.

Эту информацию ученики должны найти самостоятельно

# **Фотошоп для профессионалов**

**• Почему?** Ну если не брать в счёт пиратские копии программы, то лицензия может обойтись в копеечку, а если у вас нет цели и планов, то вполне можно обойтись бесплатными, простыми программами для ретуши фотографий – подкрутить няш-цвета, убрать красные пятна, добавить надпись или рамочку… Все это можно и без ТОШОЛЭ информацию ученики должны найти самостоятельно

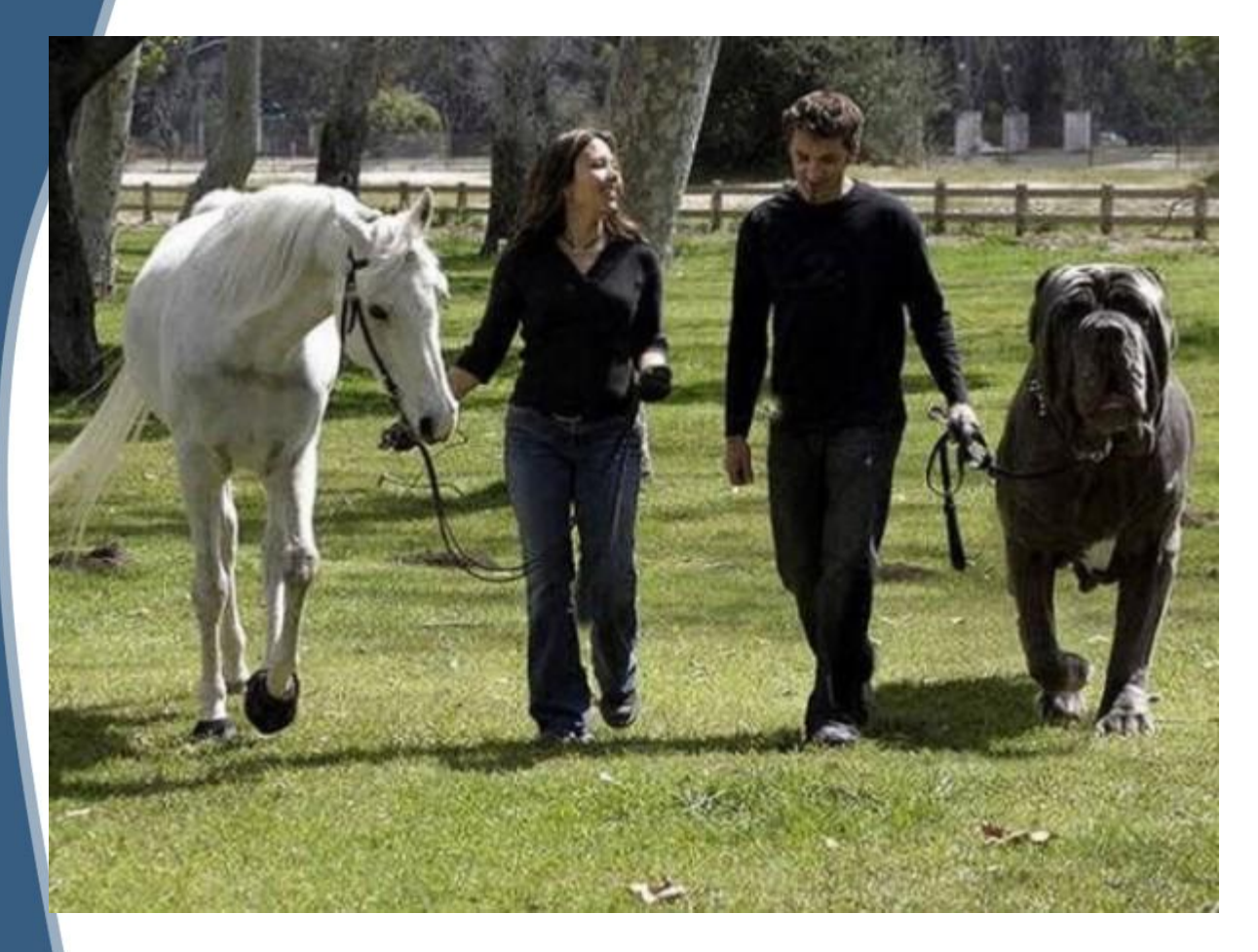

Хотя самые большие, самые высокие и самые тяжелые собаки в мире, конечно, выдаются поиском Google, этот парень не значится в их числе. Это самый настоящий фотомонтаж, которому поверили доверчивые пользователи интернет. На самом деле, самая большая собака в мире – дог по имени Зевс, о котором есть отдельная статья

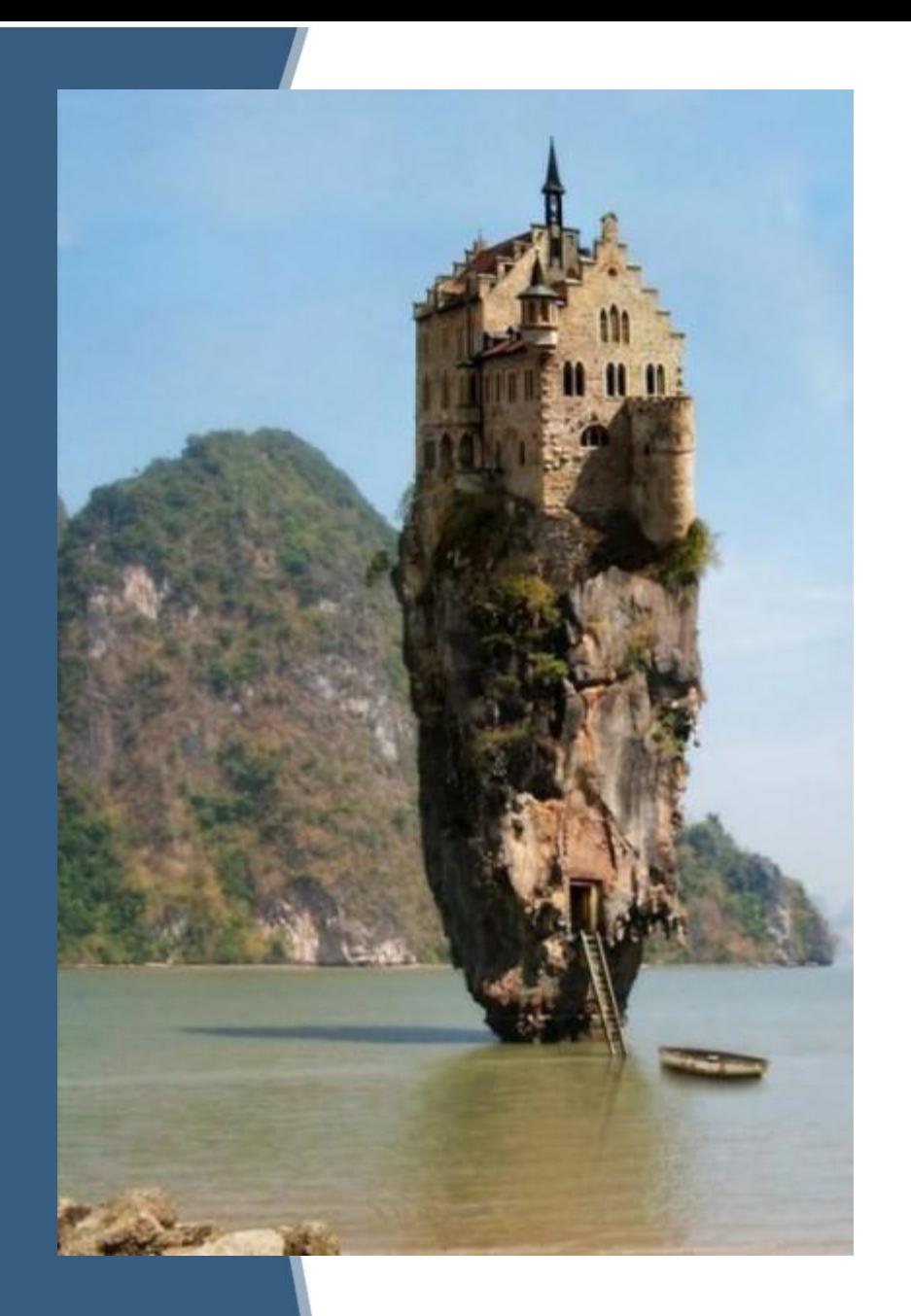

Эта совершенно фантастическая фотография возникает в сети каждые несколько лет. На самом деле она была получена совмещением немецкого замка со скалистым островом в Таиланде

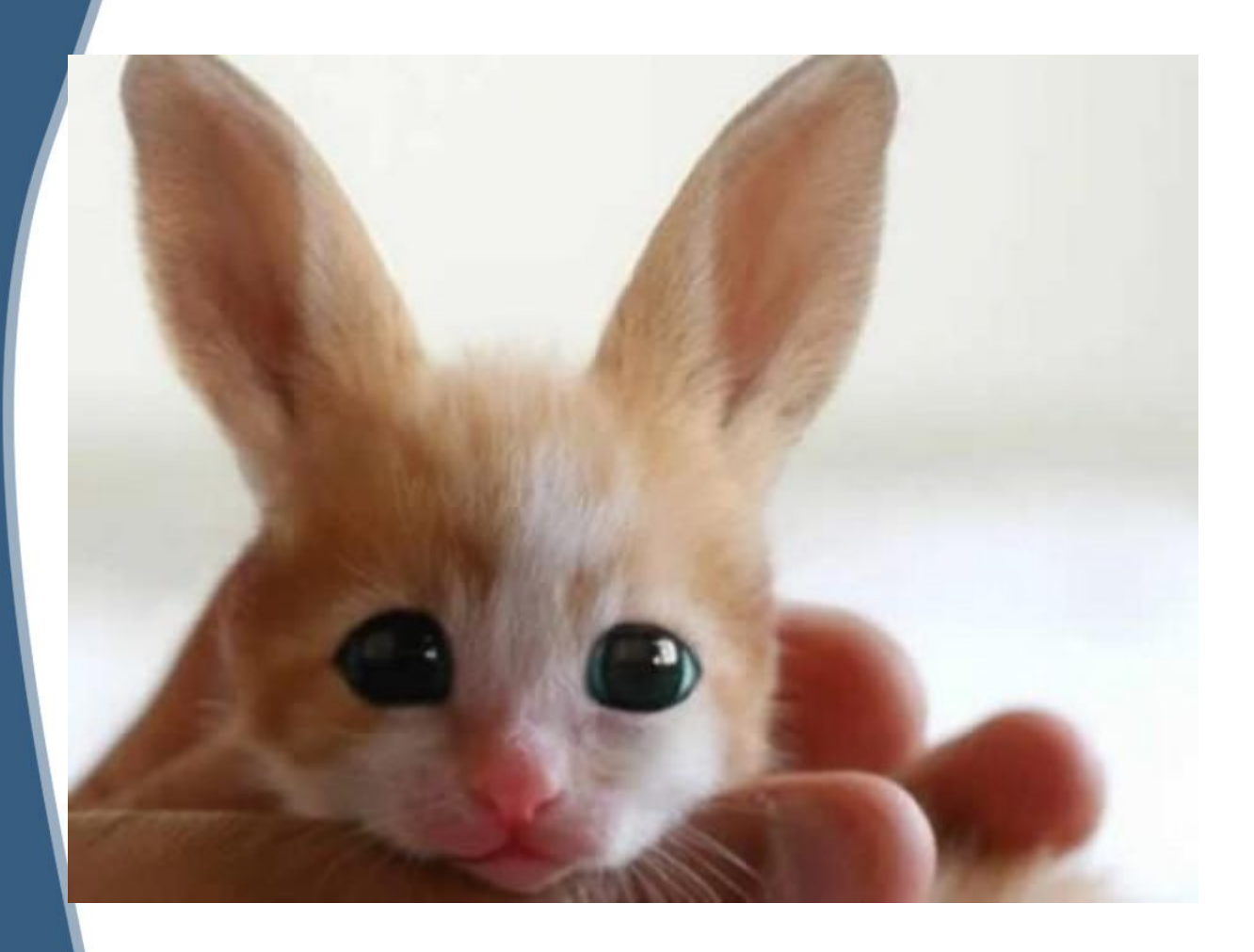

Это на самом деле обычный котенок, который был опубликован в качестве первоапрельской шутки. С первого взгляда ясно, что это подделка

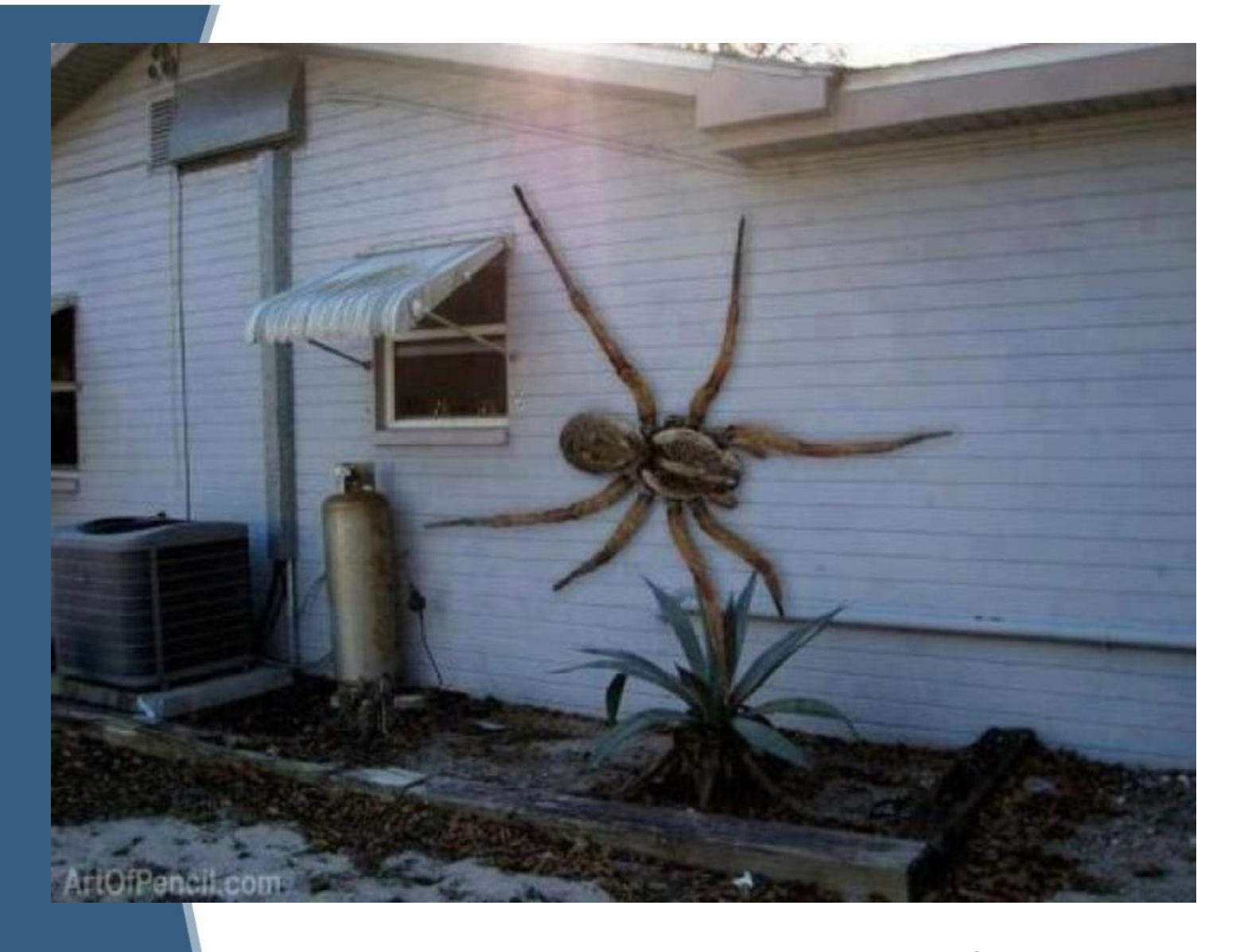

Гигантский паук из Анголы. Фотография якобы самого большого в мире паука.

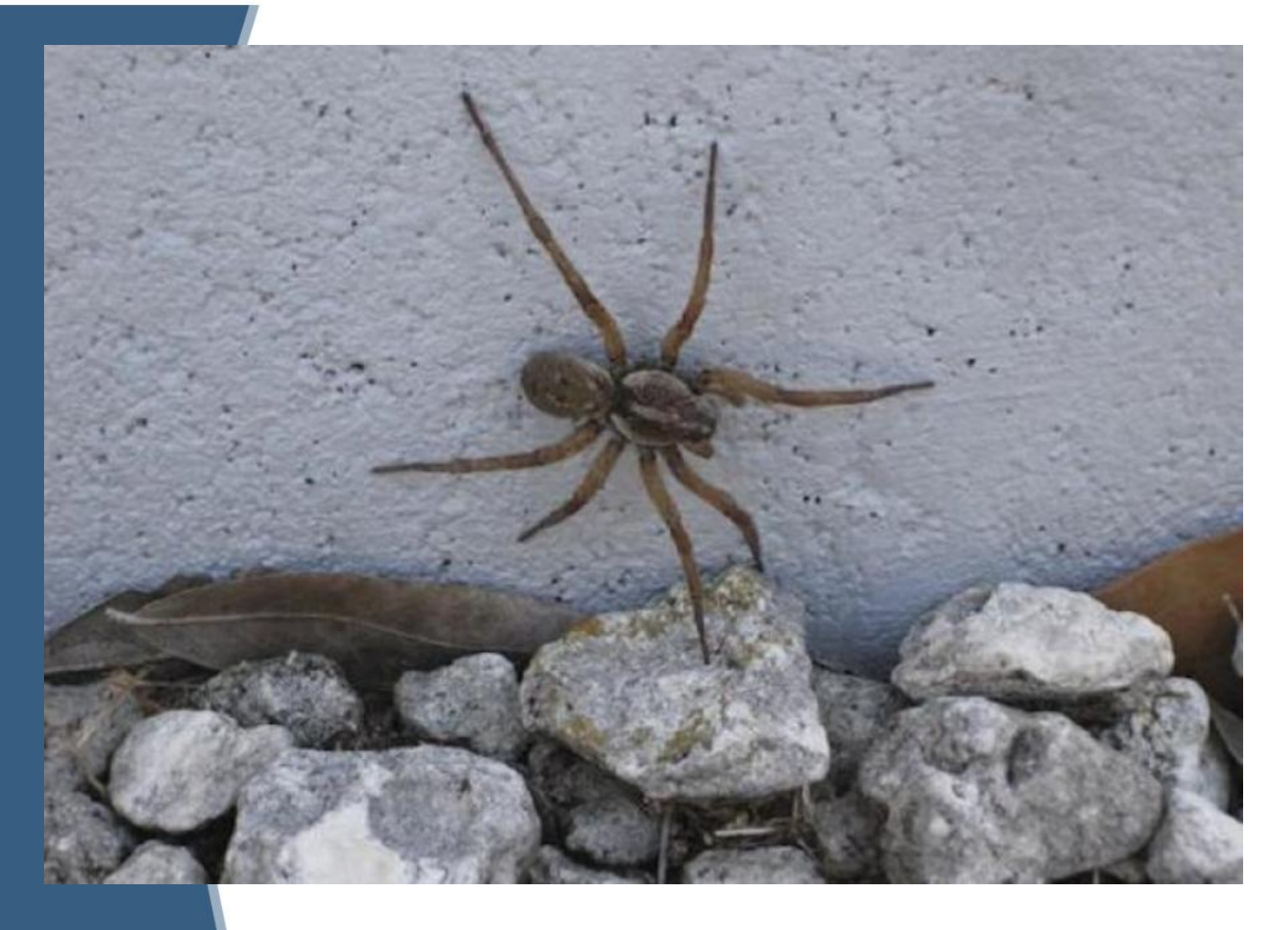

Самый крупный из найденный пауков был размеров с ладонь взрослого человека. А вот и оригинальное фото этого "гиганта".

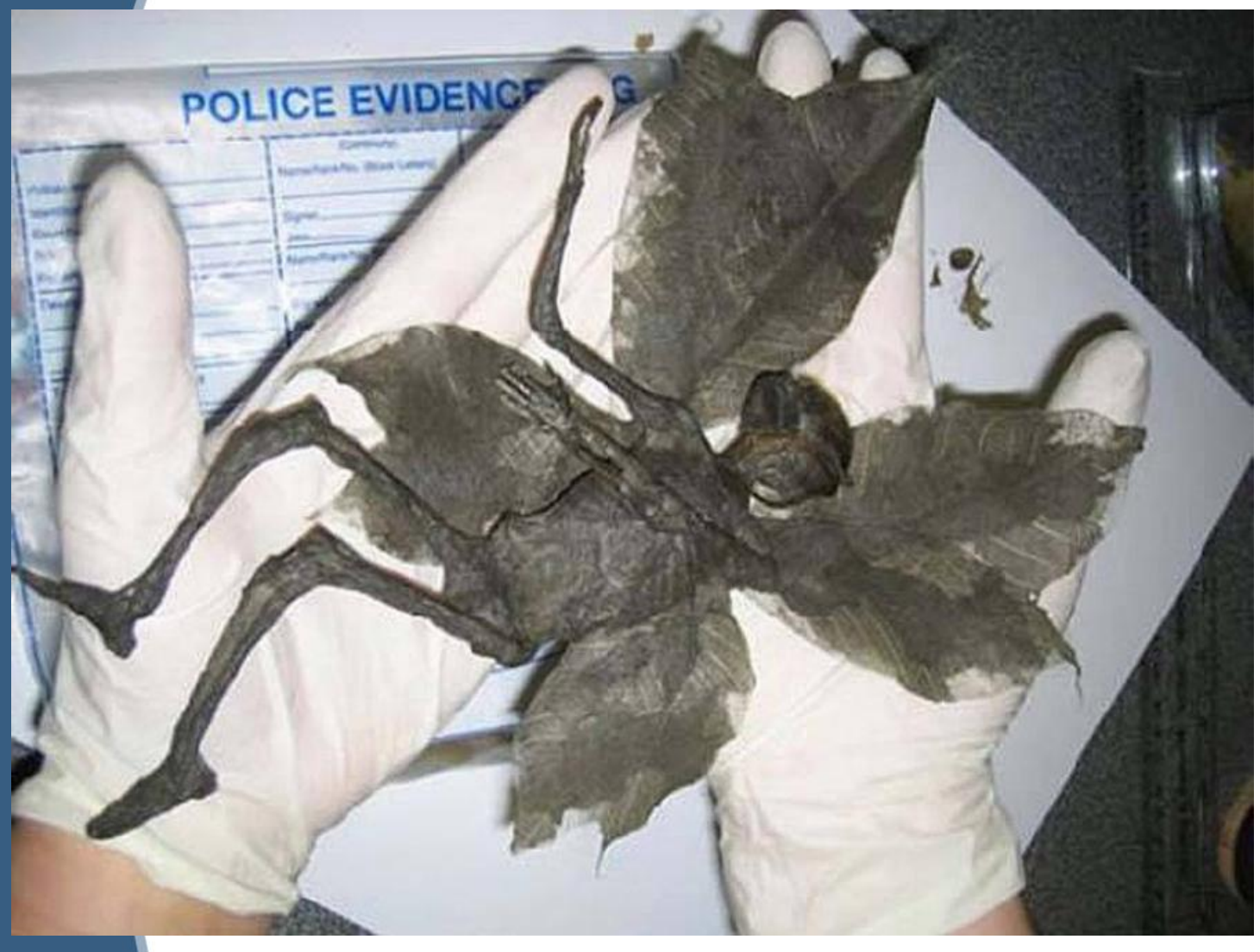

Дэн Бейнсиз Дербишира сделал муляж якобы мумифицированной феи в качестве шутки на 1 апреля.

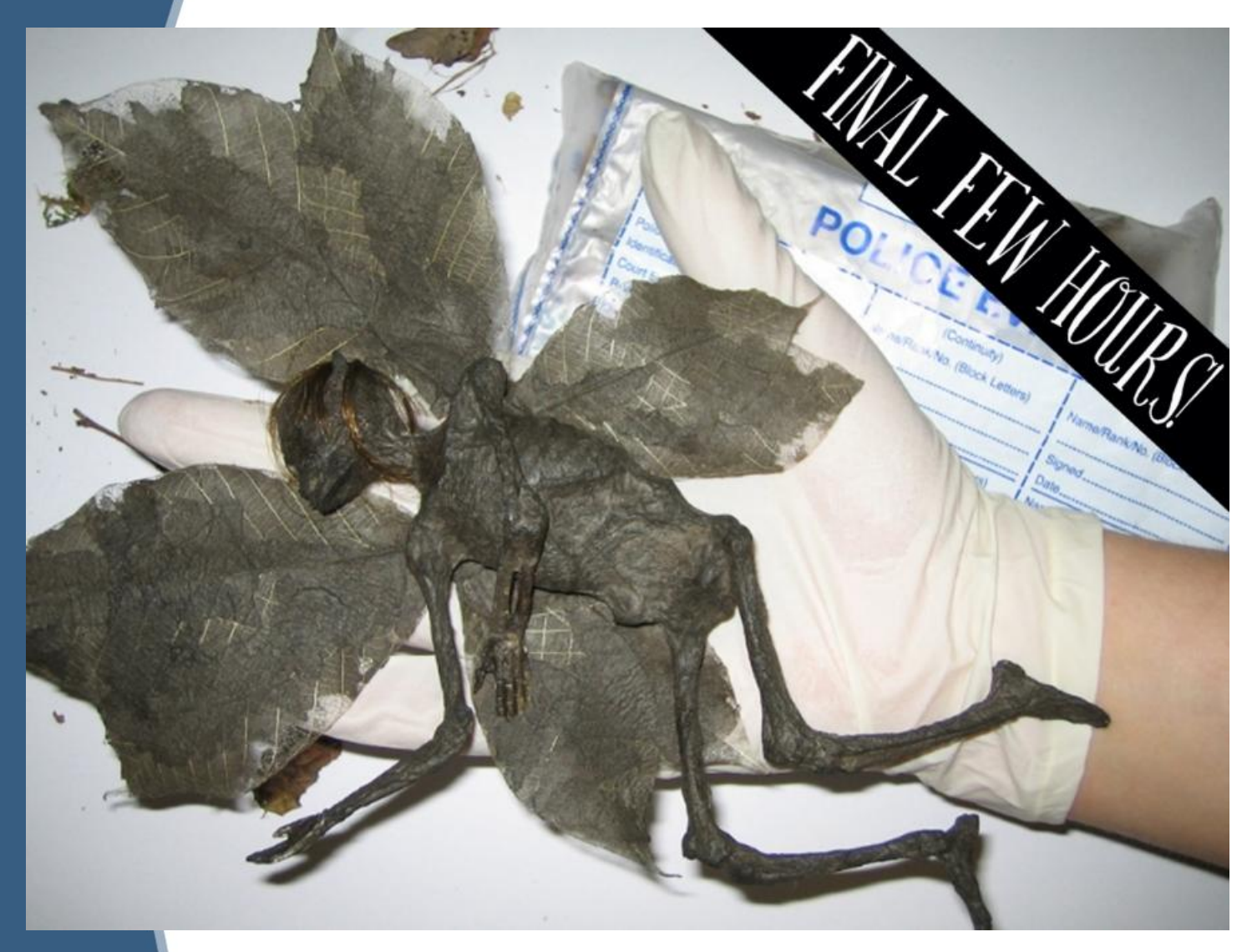

Однако он просто взорвал в свое время Интернет. Даже после того, как автор шутки признался, что это была всего лишь фальшивка, некоторые любители сказок отказывались верить в нереальность "волшебной феи".

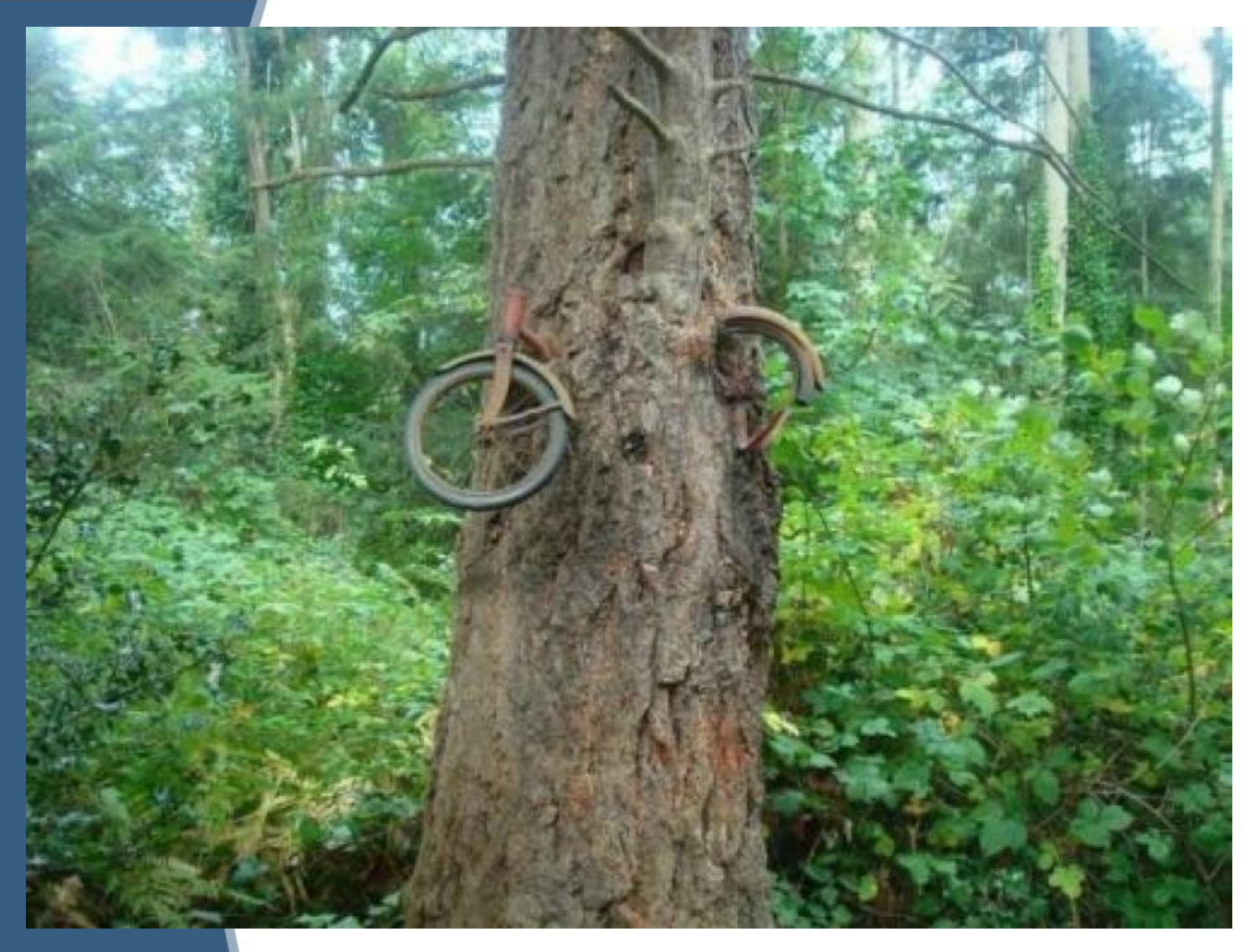

Юноша отправился на войну в 1914 году и прислонил велосипед к дереву. Романтичная история о юноше, который уходя на войну прислонил свой велосипед к дереву и так к нему и не вернулся, оказалась фейком. Впрочем, сама фотография настоящая.

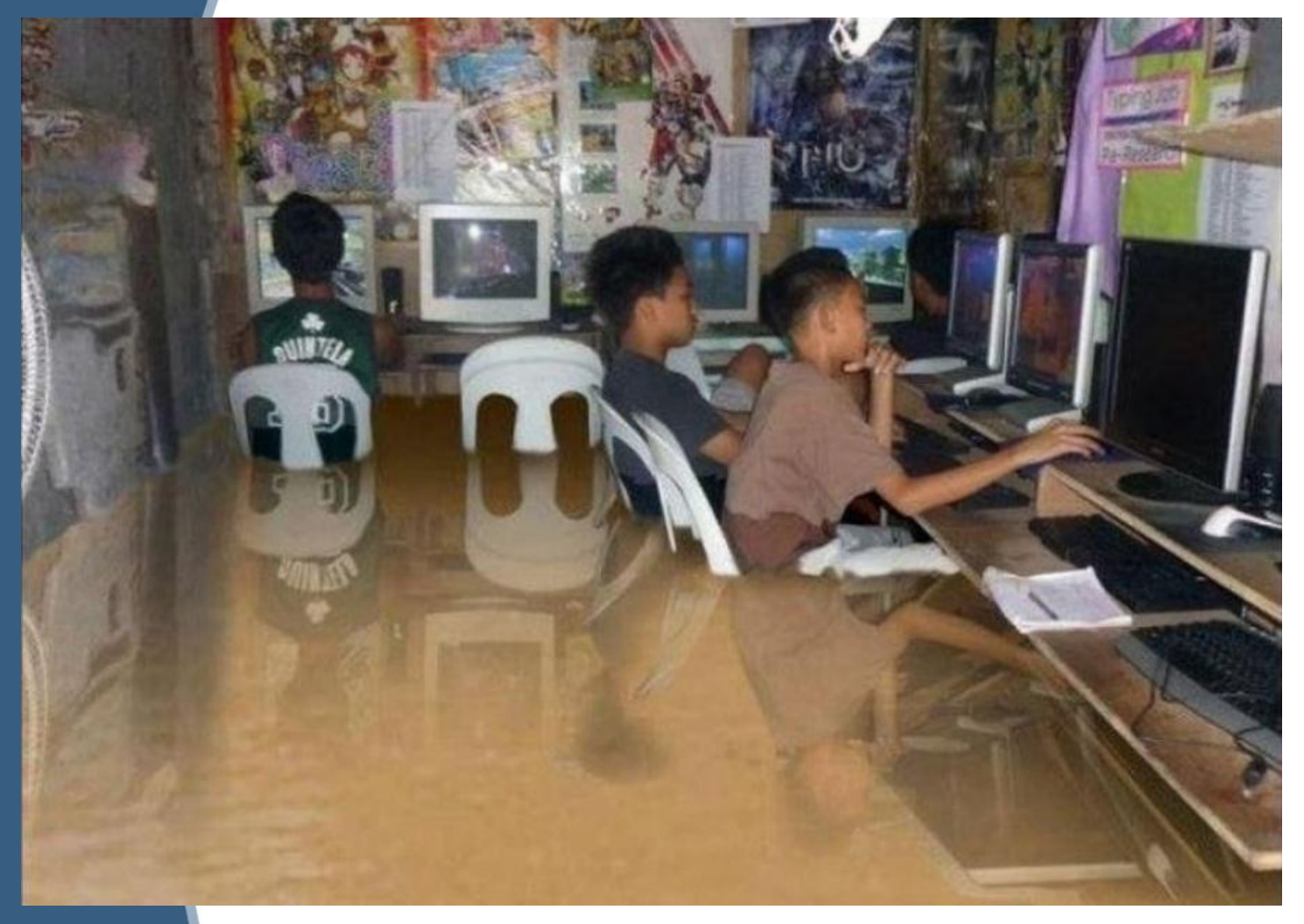

Снимок попал в сеть в 2012 году, после сильного наводнения на Филиппинах. Несмотря на то, что многие поверили в реальность изображенного, снимок является подделкой.

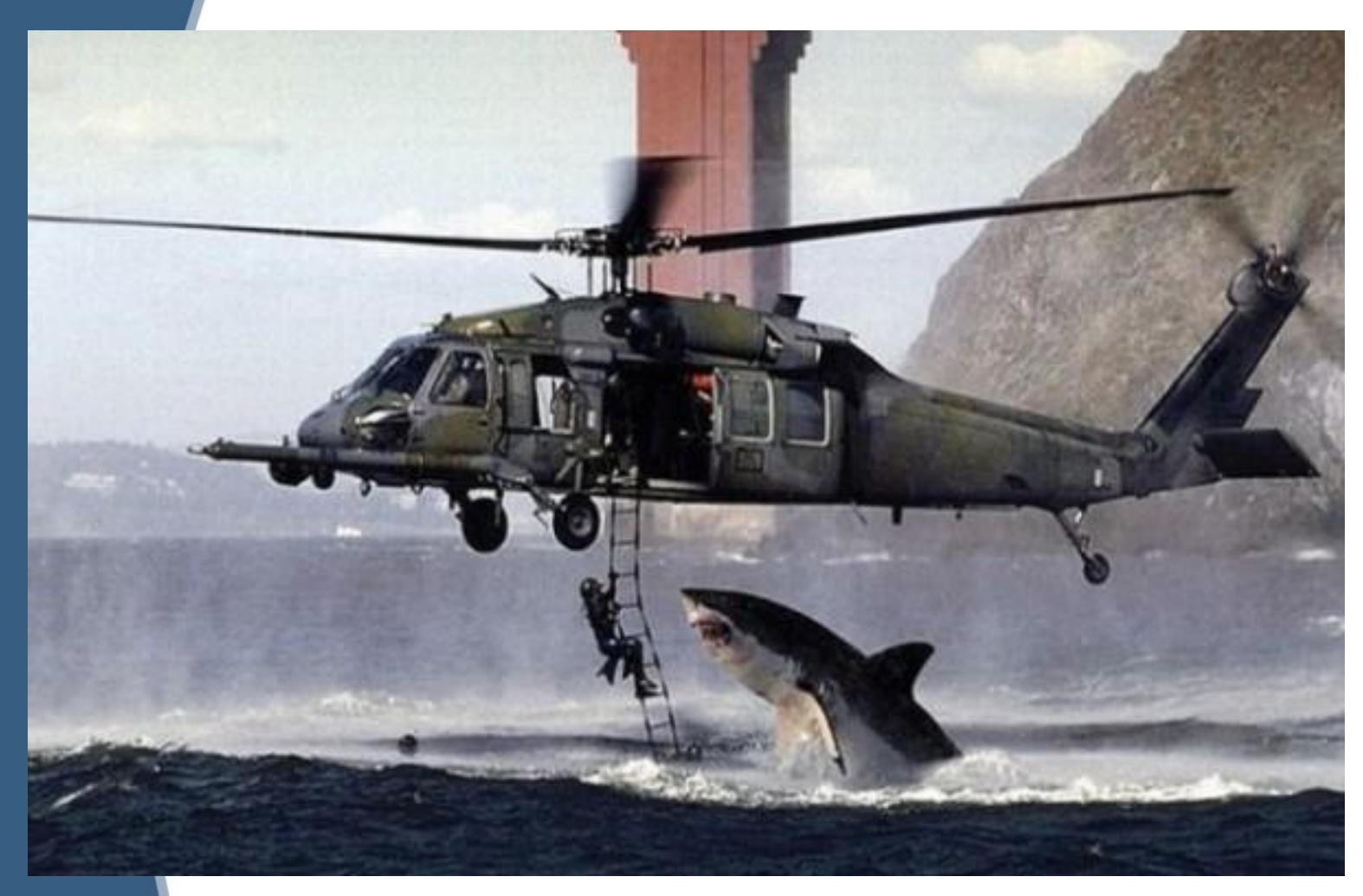

Что это – фотоманипуляция, может быть очевидным для большинства из здравомыслящих людей, но мы живем в мире, где некоторые люди верят, что подобная фотография – реальность

## **Дискуссия на право изменять изображение**

- **• Можно ли считать изменения в фотографии безобидной коррекцией снимка?**
- **• В каком случае фотошоп можно применить без последствий для фотографа?**
- **• Может ли фальсификация снимка привести к тяжелым последствиям для большого количества людей?**
- **• Скандал агентства Reuters**

## **Из истории фальсификации фото**

- На протяжении долгих лет связь СМИ с читателями была в подавляющем большинстве случаев односторонней. Журналисты были вольны писать, что хотели, - читателям оставалось лишь решать, стоит ли безоговорочно верить написанному или нет.
- С развитием интернета, онлайновых СМИ и блогов у людей появилась возможность высказывать свое мнение открыто и не менее открыто указывать журналистам на их проколы. И недавний **скандал с фальсифицированными фотографиями агентства Reuters**, а также то, что именно благодаря блогерам обман был раскрыт, еще раз подтверждает известный тезис о том, что онлайн-дневники из безобидного развлечения превратились в крупную медийную формацию, с мнением которой стали считаться даже самые влиятельные информагентства.

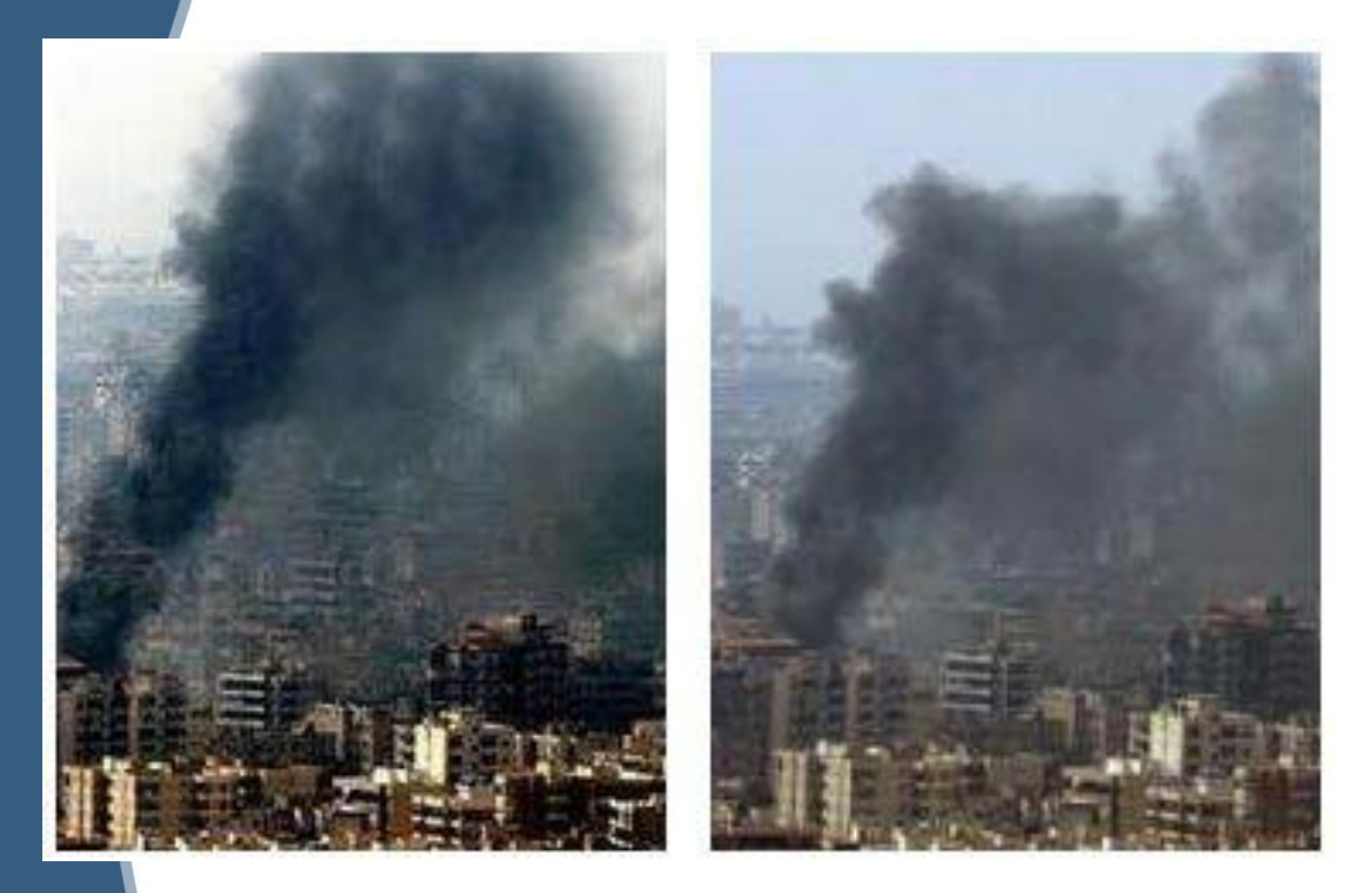

Представители новостного агентства Reuters признали, что ими была опубликована фотография последствий обстрела Бейрута, дополнительно обработанная в графической программе. После того, как в ряде блогов появились предположения, что фотограф добавил на первоначальный снимок густой темный дым, Reuters заменило фотографию на неотредактированную и принесло подписчикам свои извинения.

- **• Позиция освещающих нынешнюю ближневосточную конфронтацию информагентств, газет и журналов по отношению к тем или иным противоборствующим сторонам, разумеется, влияет на характер публикуемых материалов. Обсуждать объективность или необъективность посвященных одним и тем же событиям статей в израильской или ливанской прессе можно столь же долго, сколь и безрезультатно.**
- **• Подкрепляемые фотографиями с места событий, материалы приобретают большую идеологическую ценность. Очень долго правдивость фотографий, публикуемых на страницах газет, не вызывала сомнений. Фотографам верили.**
- **• Для подрыва доверия к иллюстрациям понадобилось немногое: фотограф, симпатизирующий одной из воюющих сторон, статисты, согласные позировать с трупами детей, программа Photoshop, доверчивые редакторы информагентств и несколько блогеров. Фотограф решил, что для полноценного освещения событий репортажной съемки будет явно недостаточно, и решил устроить постановочную фотосессию с применением средств обработки изображений. Редакторы посчитали фотографии подлинными. А блогеры усомнились в аутентичности фотографий, разоблачили фальсификацию, попутно лишив фотографа работы, а информагентства – сотрудника и репутации.**

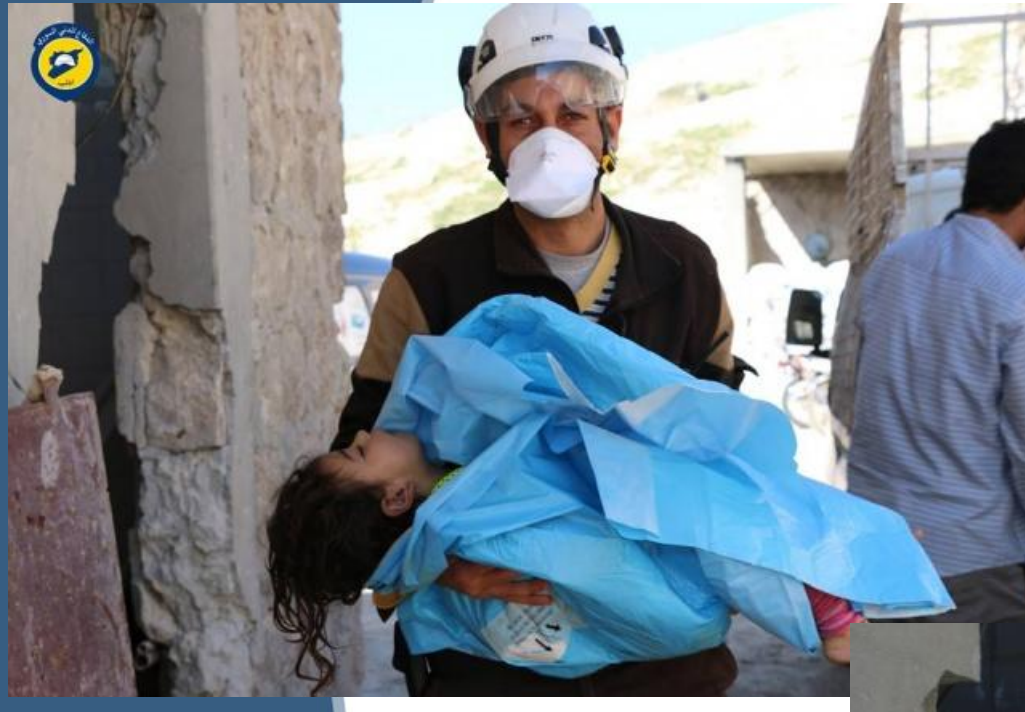

Тело девочки в руках «Белых Касок, которые передают его из рук в руки на протяжении нескольких часов, рассказывая о большом количестве погибших от отравления детей.

В Сирийской группе пишут. На канале «Альжазира», прямой эфир и показывают ребёнка, который умер от «химии» в городе Дума.

Вдруг, муха садится к нему на нос, и мертвый ребёнок отогнал ee)).

с мухой надо было договориться, перед прямым эфиром

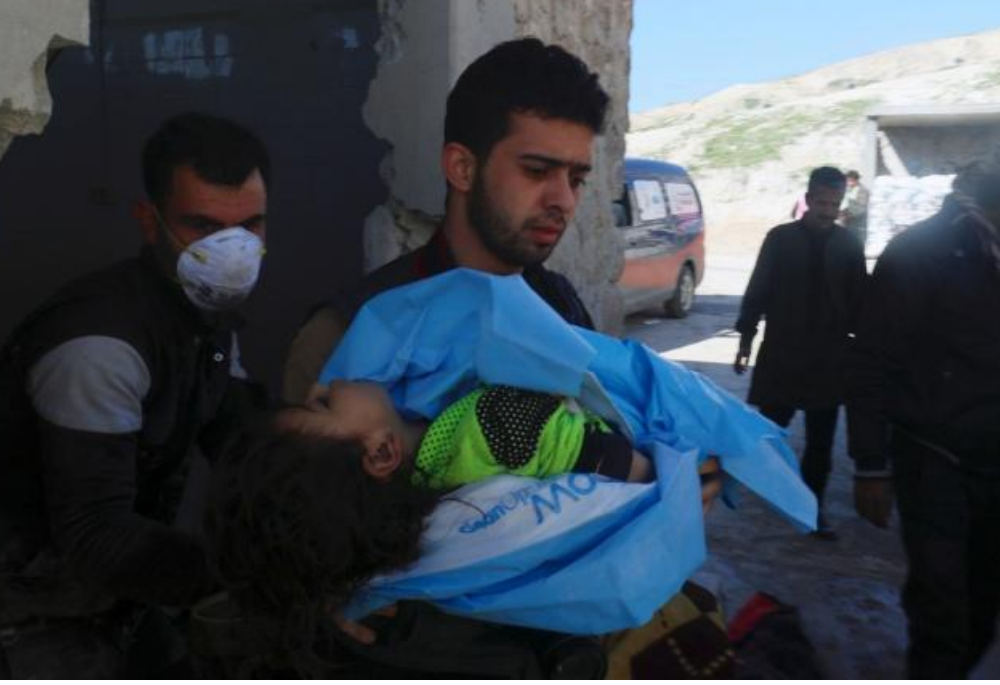

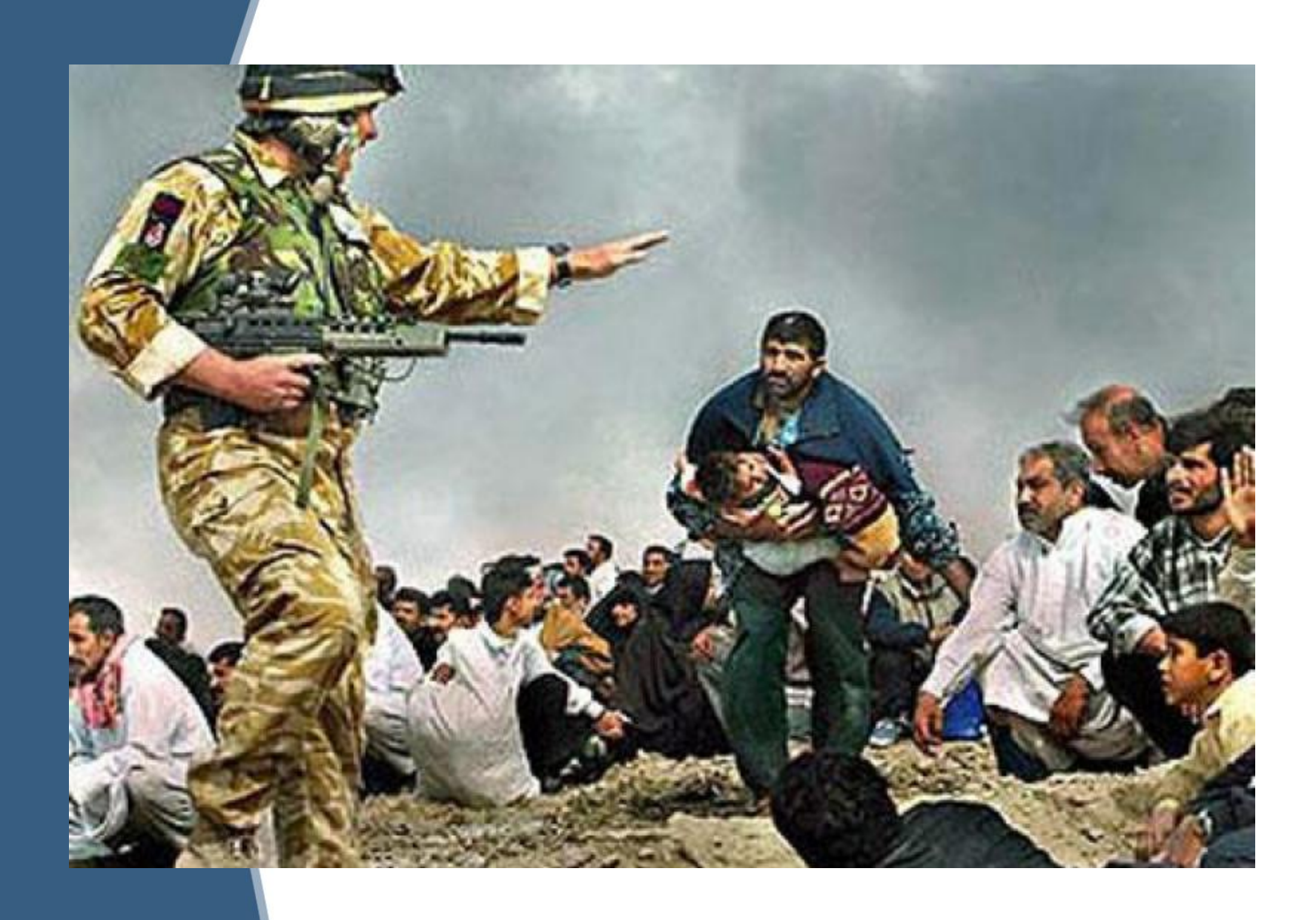

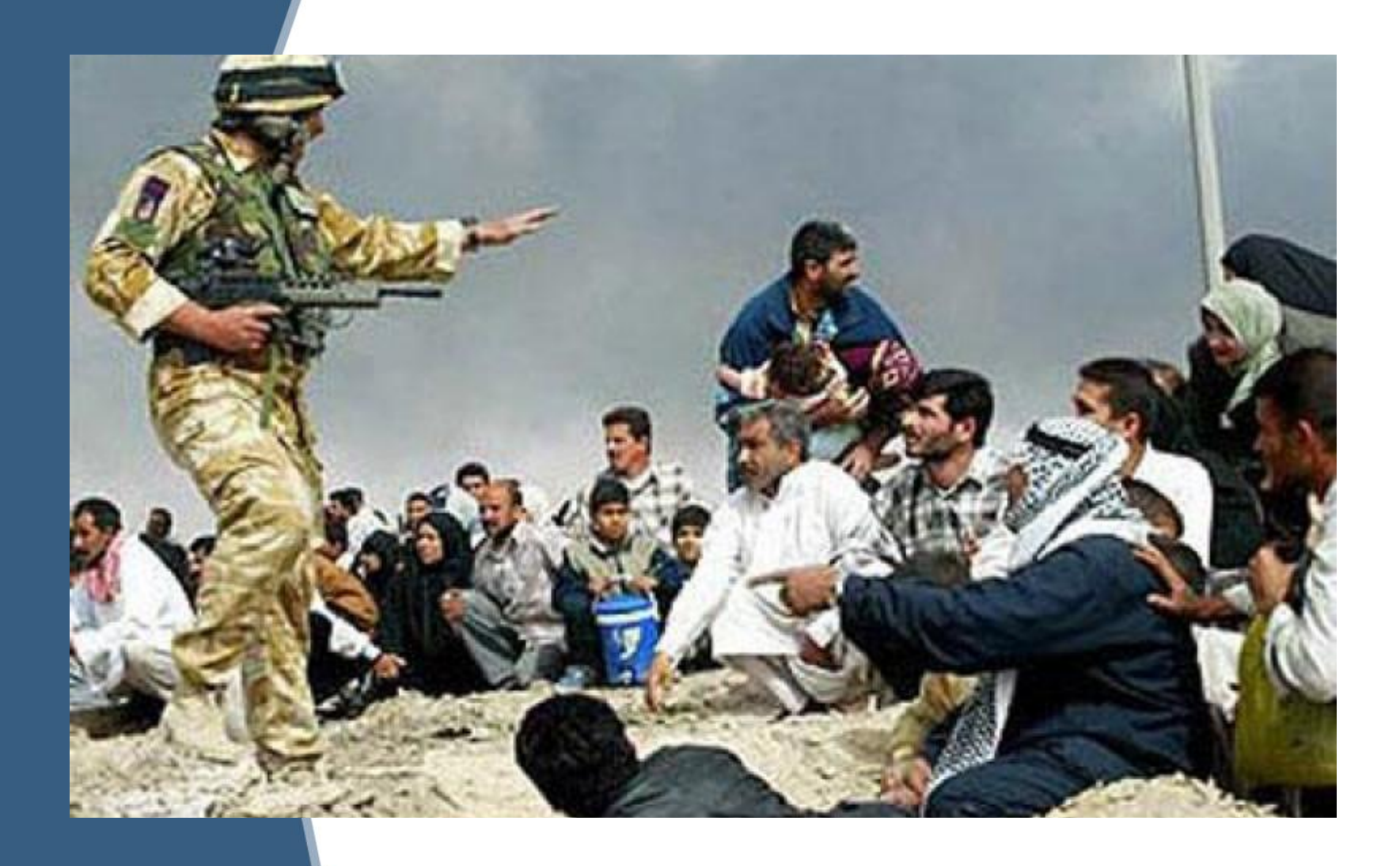

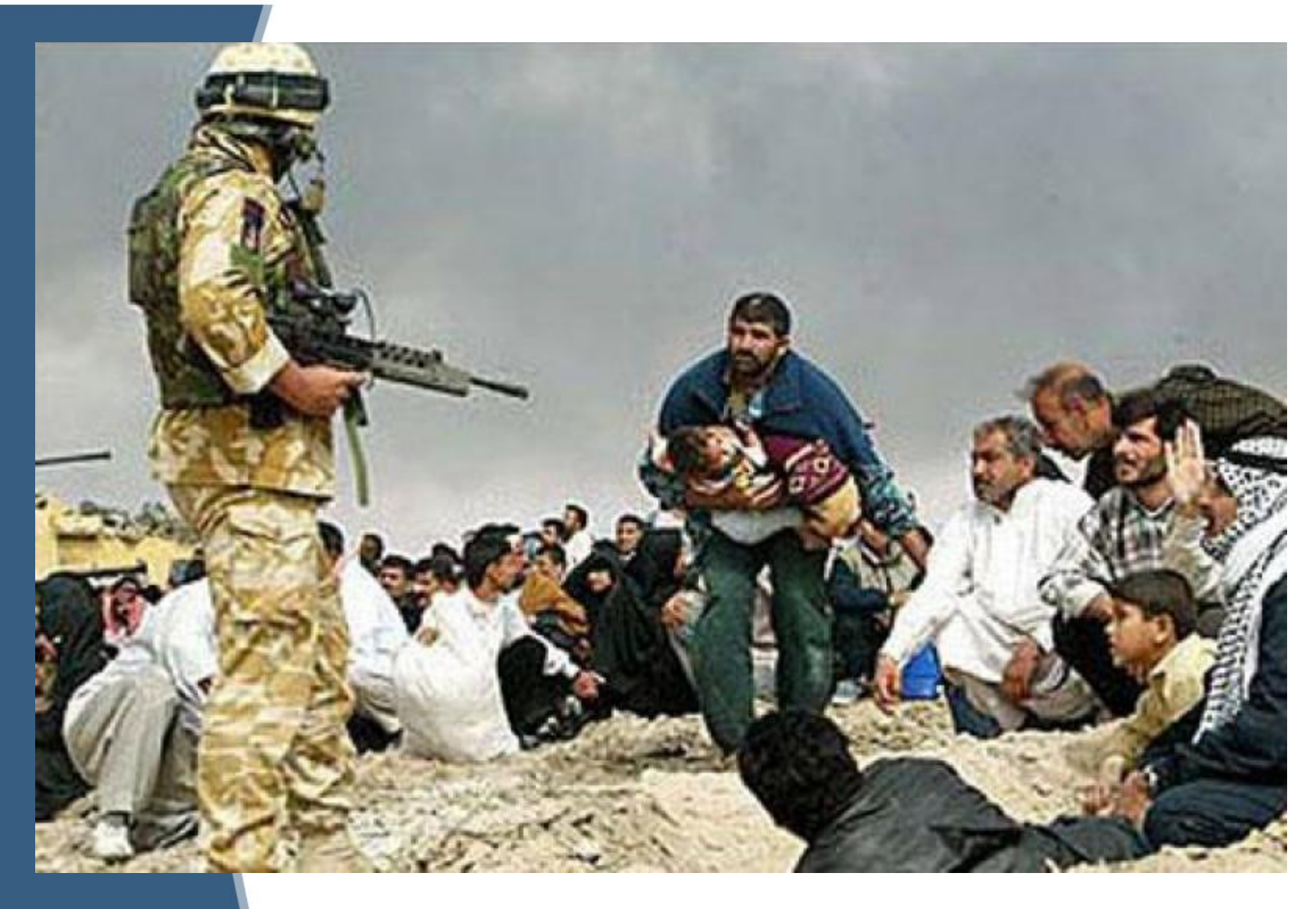

Штатным корреспондент газеты Los Angeles Times Брайан Вольски после серии снимков общения американский военных с иракскими мирными жителями решил совместить две фотографии в одну… Вместе получилось выразительно, но Вольски уволили.

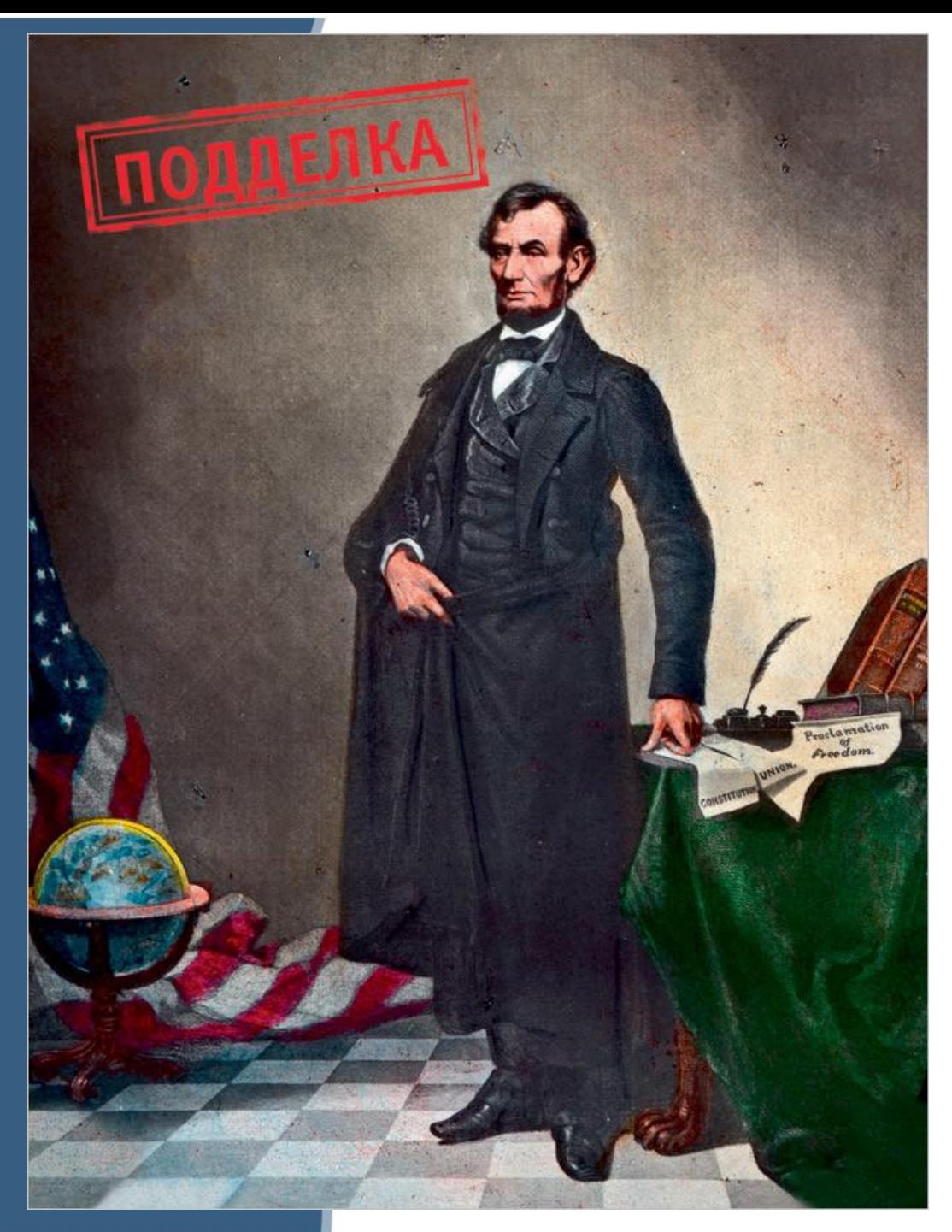

Канонический пример фотофальсификации знаменитый портрет первого республиканского президента Авраама Линкольна. Точнее, его головы, ведь только эта часть тела на фото принадлежит освободителю чернокожих. Все остальное, включая глобус, являлось собственностью внимание, ирония! — вицепрезидента США Джона Кэлхона, истинного южанина и воинствующего рабовладельца. Кэлхон снялся еще в 1840-х, а головой Линкольна его фотокарточку украсили в 1860 году.

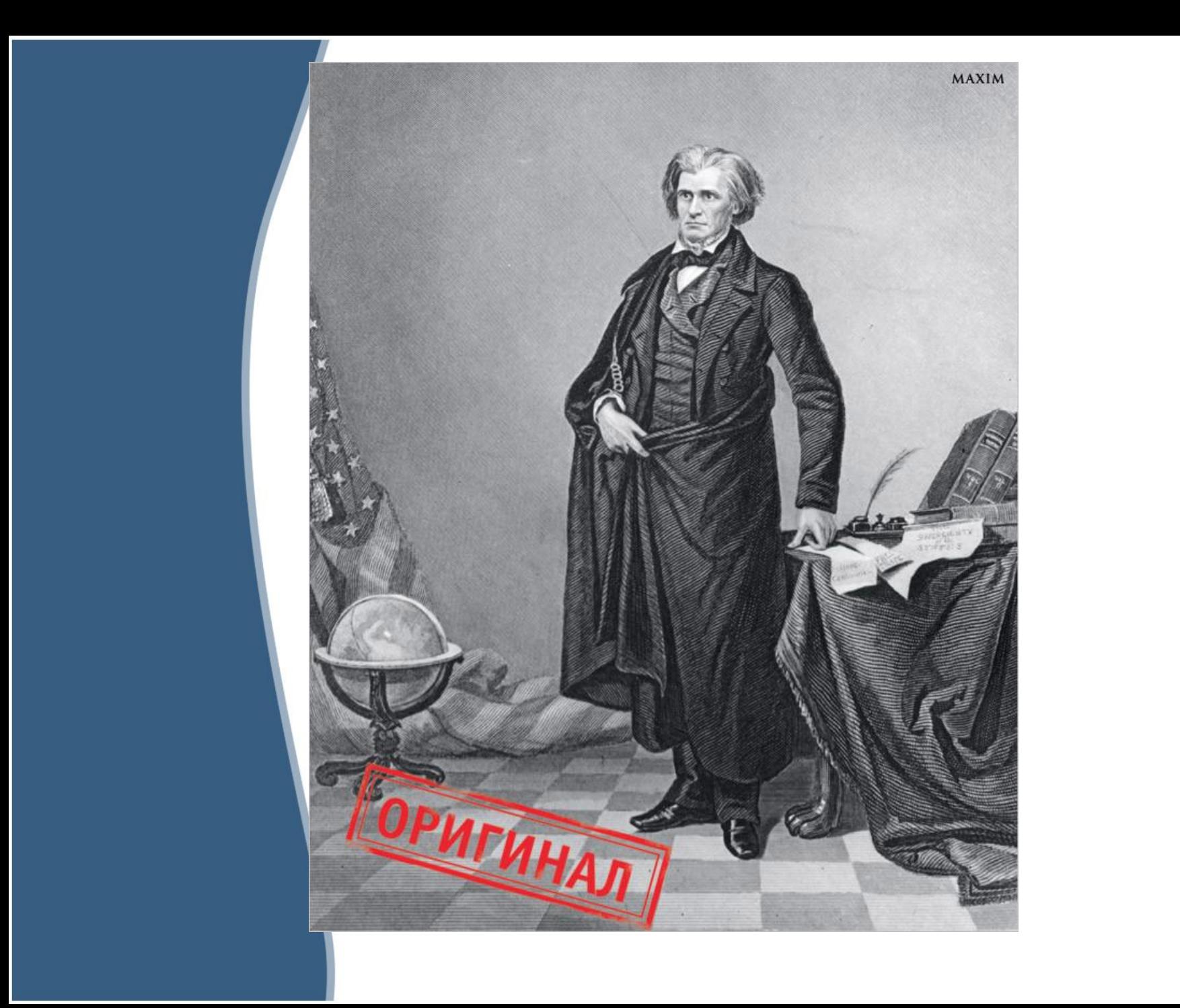

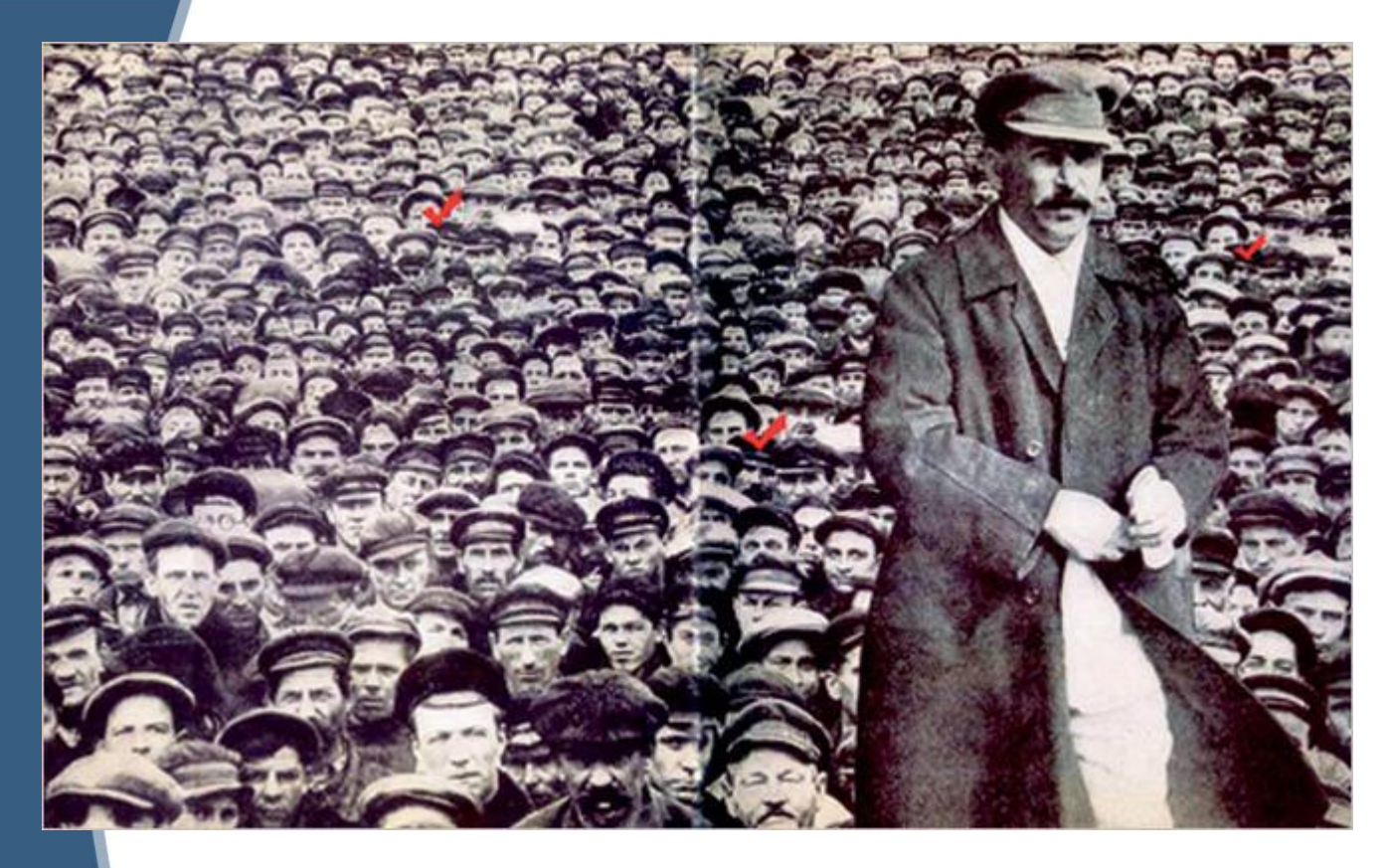

**На первый взгляд на фотокарточке 1930 года «Сталин и массы» не происходит ничего особенного: вождь величественно стоит на головах у своего народа. История фото куда интереснее. Мало того, что на оригинальной фотографии масс никаким вождем и не пахло, так еще и народа было куда меньше. Чтобы загустить толпу, фотограф размножил некоторые части фотографии (повторяющиеся места помечены галочками). Хотя, возможно, это символичный ход, доказывающий, что уже в 1930 году самые смелые мечты родоначальников коммунизма осуществились: все люди стали не просто равны, но и одинаковы.** 

**Выявление способов фальсификации (вывод, сделанный учениками) • 1. Цифровая обработка изображений после того, как фотография была снята.**

- **• 2. Фотографирование срежиссированных сцен и выдача их за подлинные репортажи с места событий**
- **• 3. Режиссерская постановка сцен самими фотографами и выдача этих подделок за реально происходящие события.**
- **• 4. Ложные или вводящие в заблуждение подписи под реальными фотографиями, сделанными в другое время или в другом месте.**

### **Практическая работа**

**• Как отличить фейковые снимки Предлагаю ученикам найти способы доказать или опровергнуть достоверность фотографии приведенной ниже. Способы определения найти в интернете.**

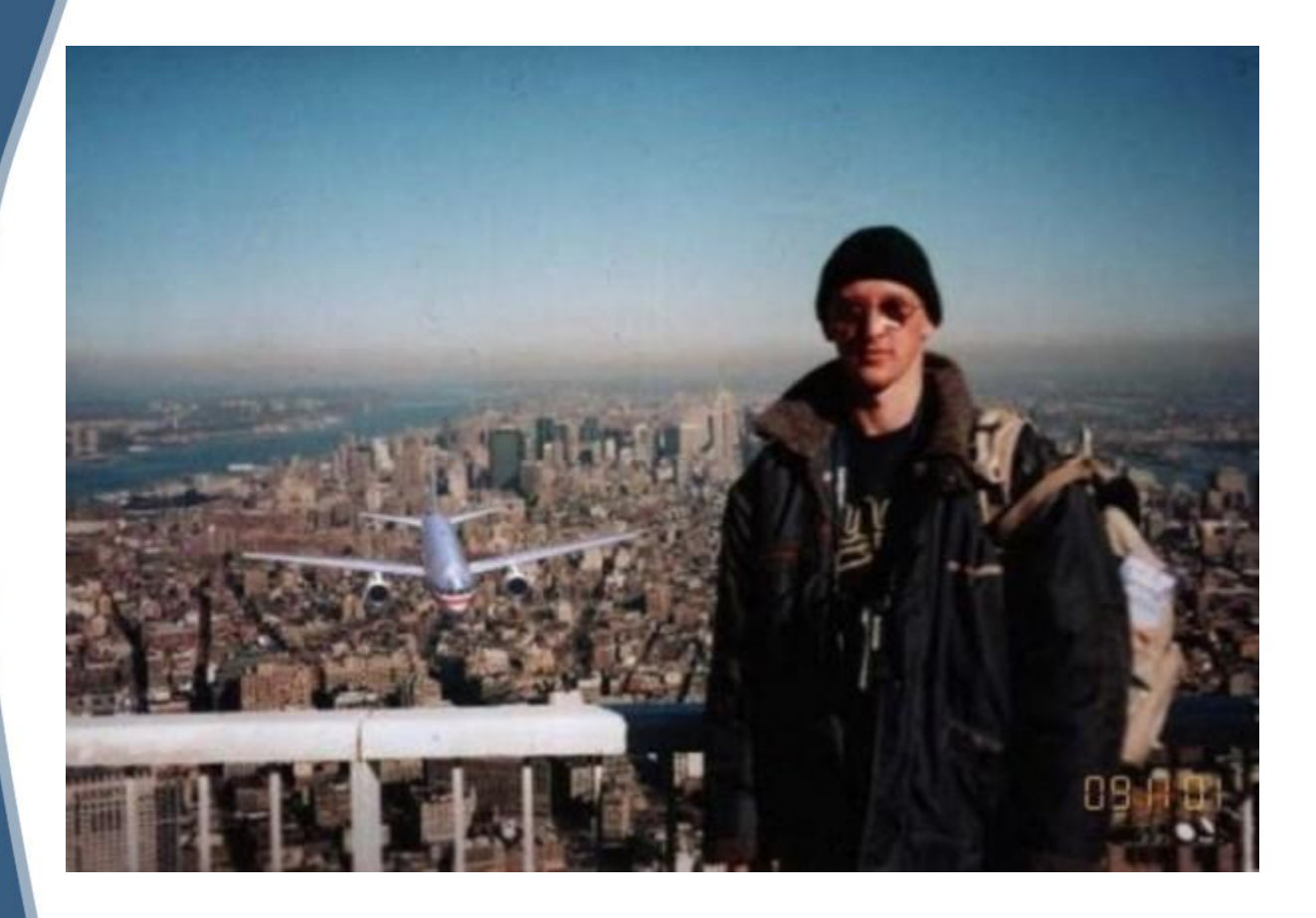

09.11.01

#### **Домашнее задание**

**• Из фотографий сделанных за период обучения подготовить презентацию «Мой первый шаг в фотографии», добавить подписи и музыку.**

# **Источник информации**

- https://интересное.ru.com/
- https://www.livejournal.com/